#### **МБОУ Ершовская СОШ имени Героя Советского Союза Василия Фабричнова**

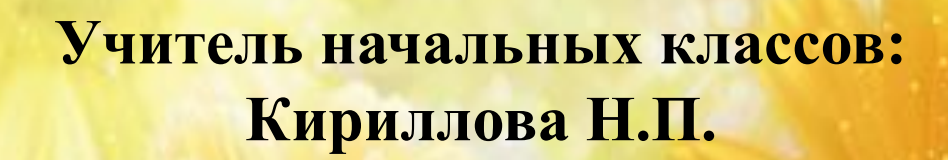

**с. Ершово – 2012г**

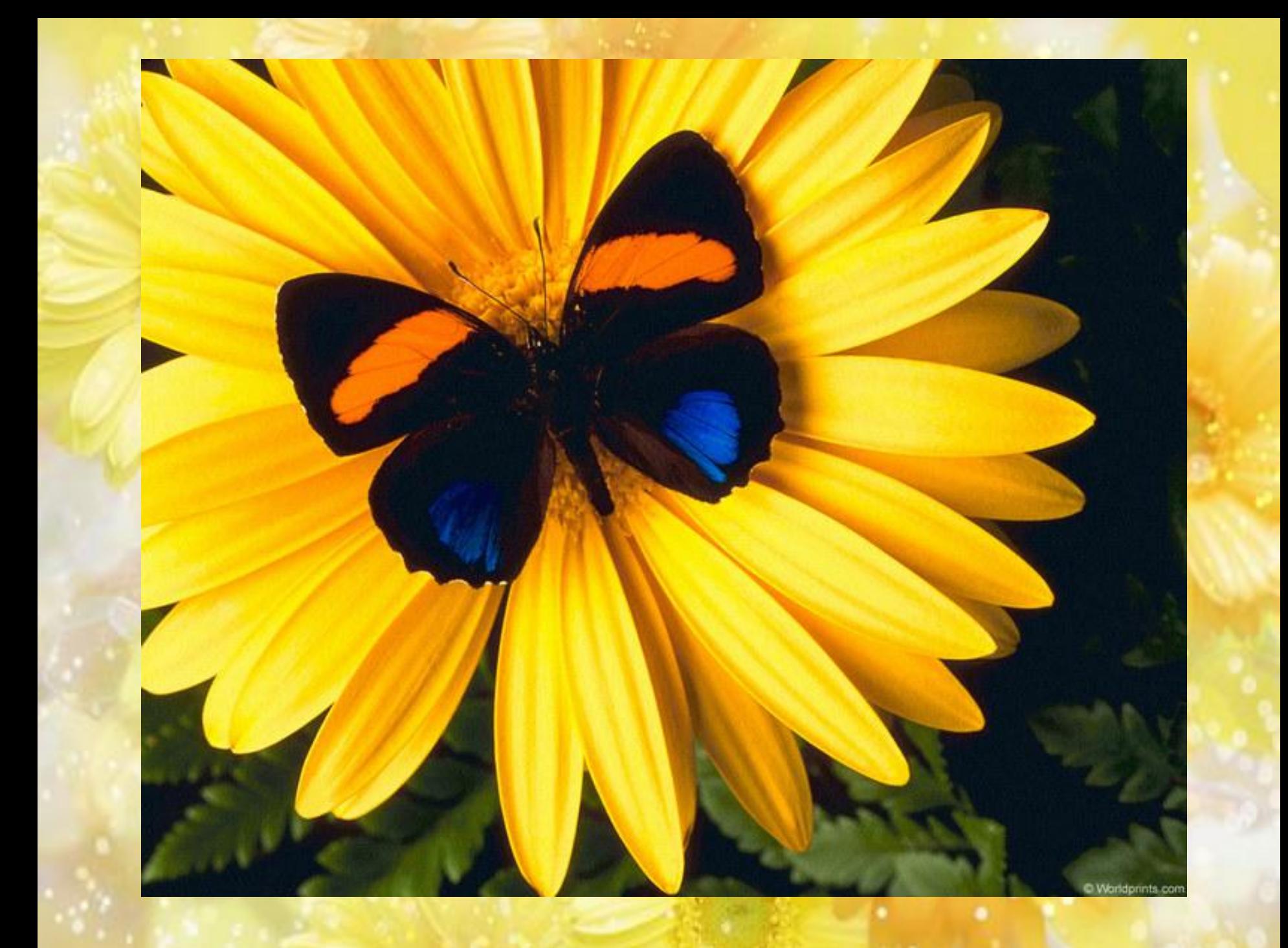

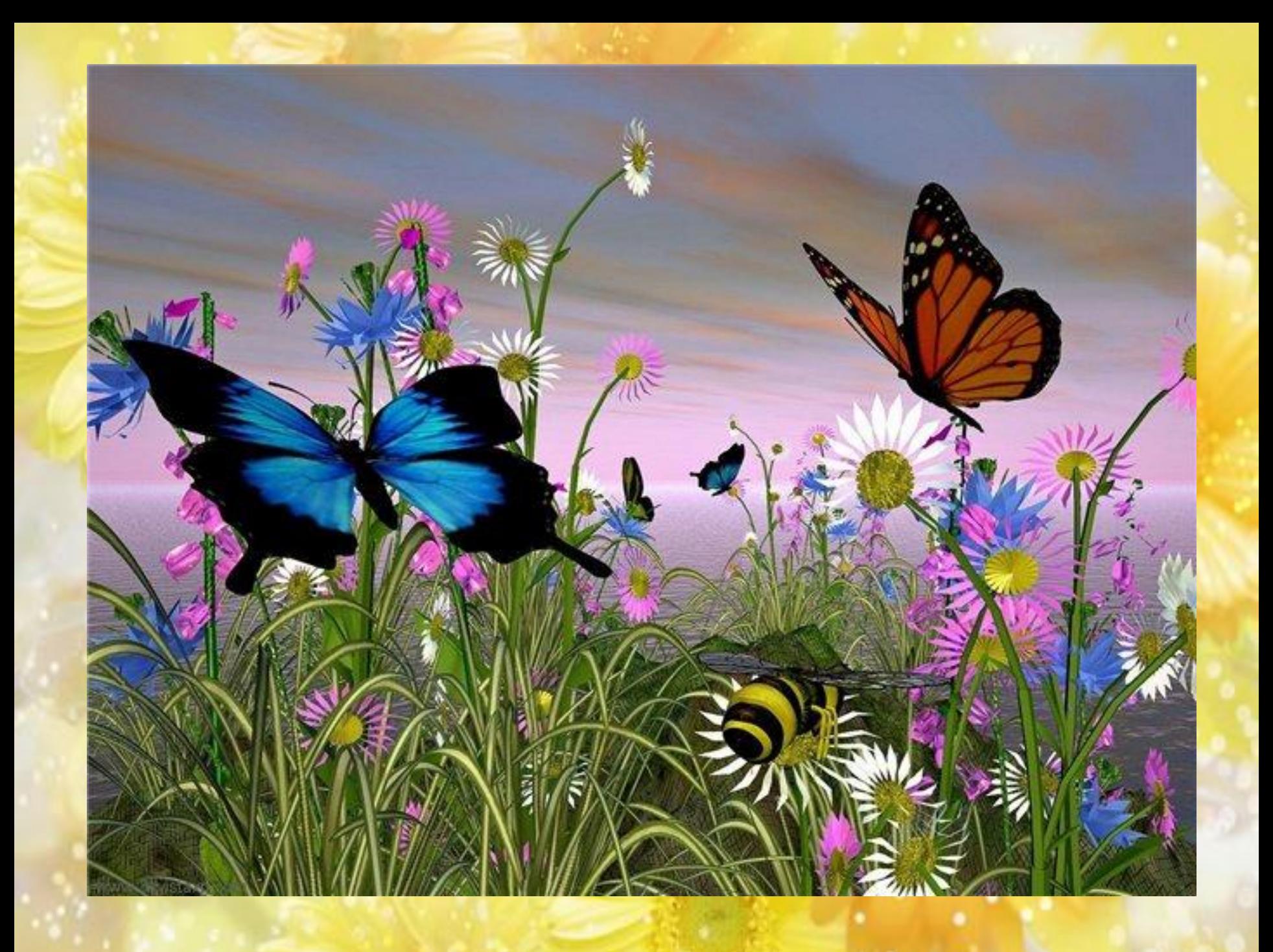

# Павлиний глаз

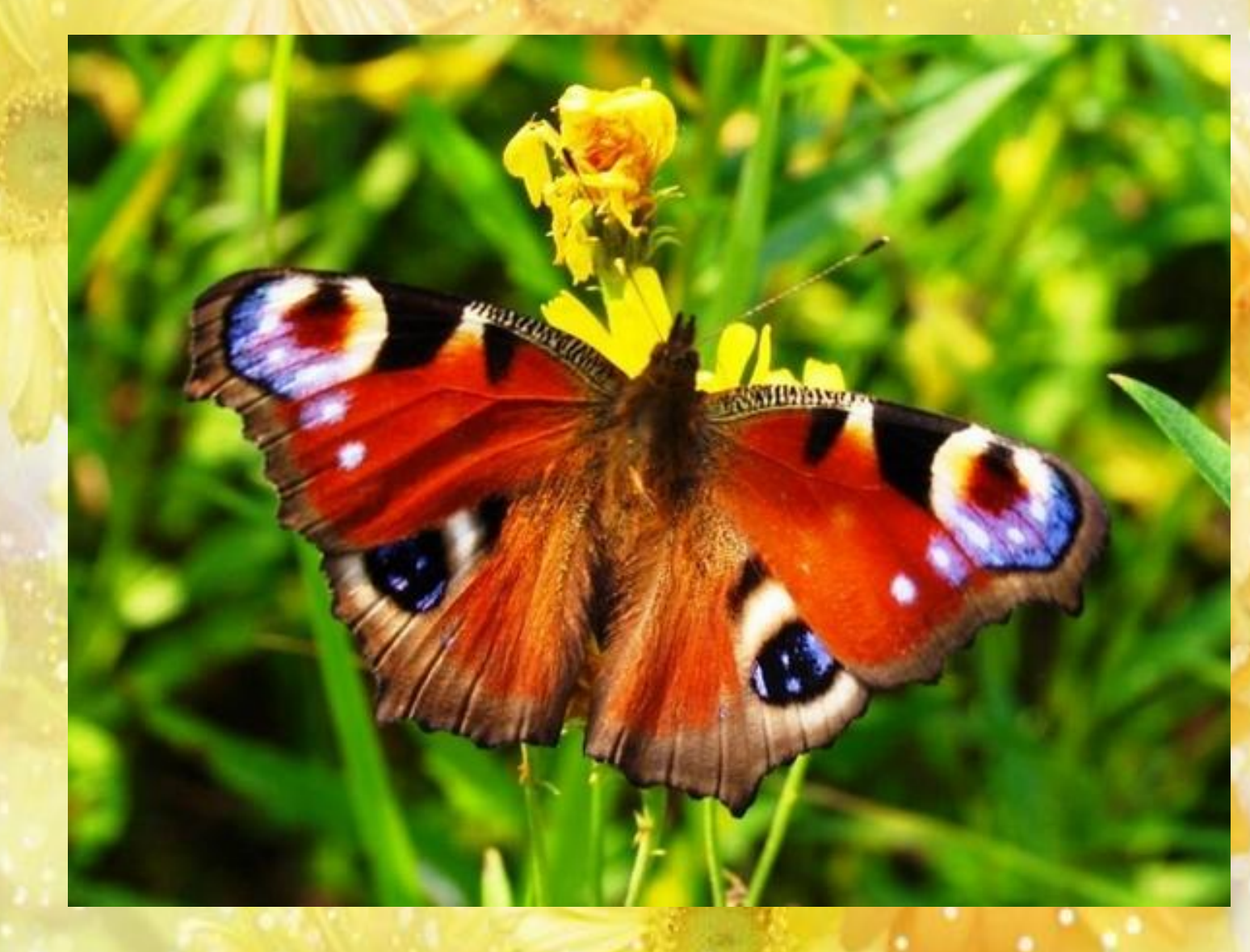

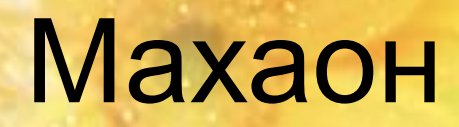

**AN** 

# Лимонница

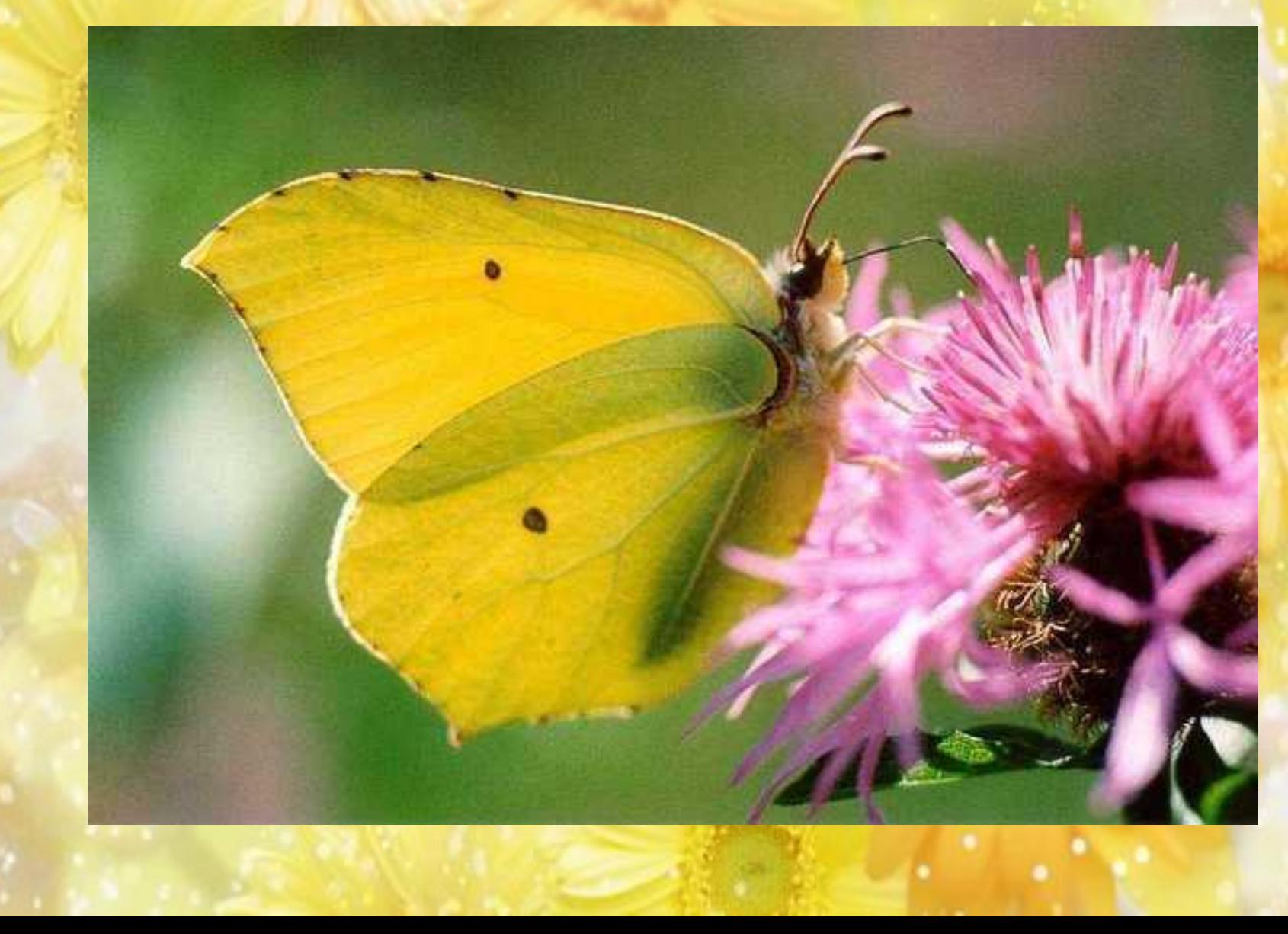

# Гусеница (личинка бабочки)

# Куколка бабочки

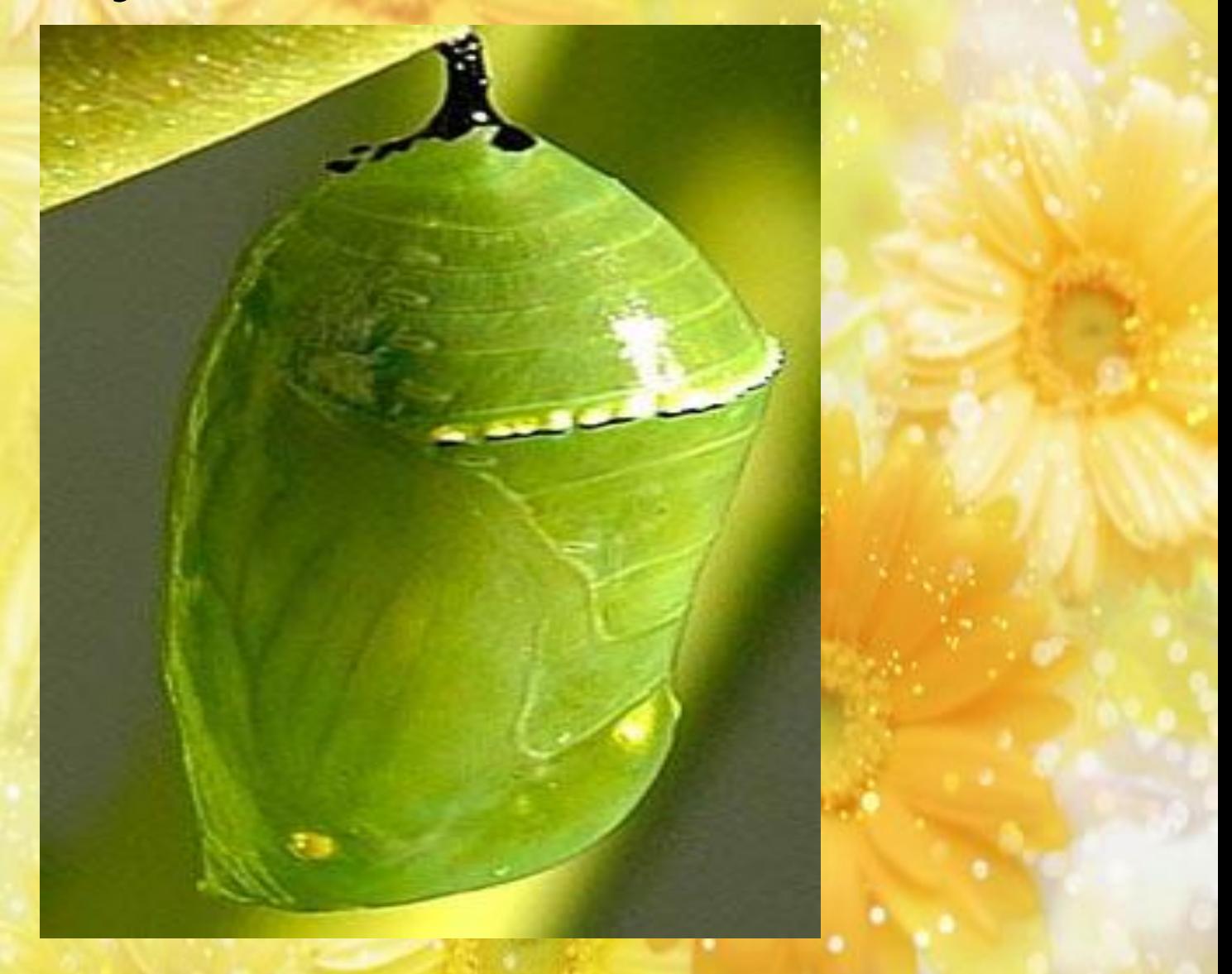

# Бабочка

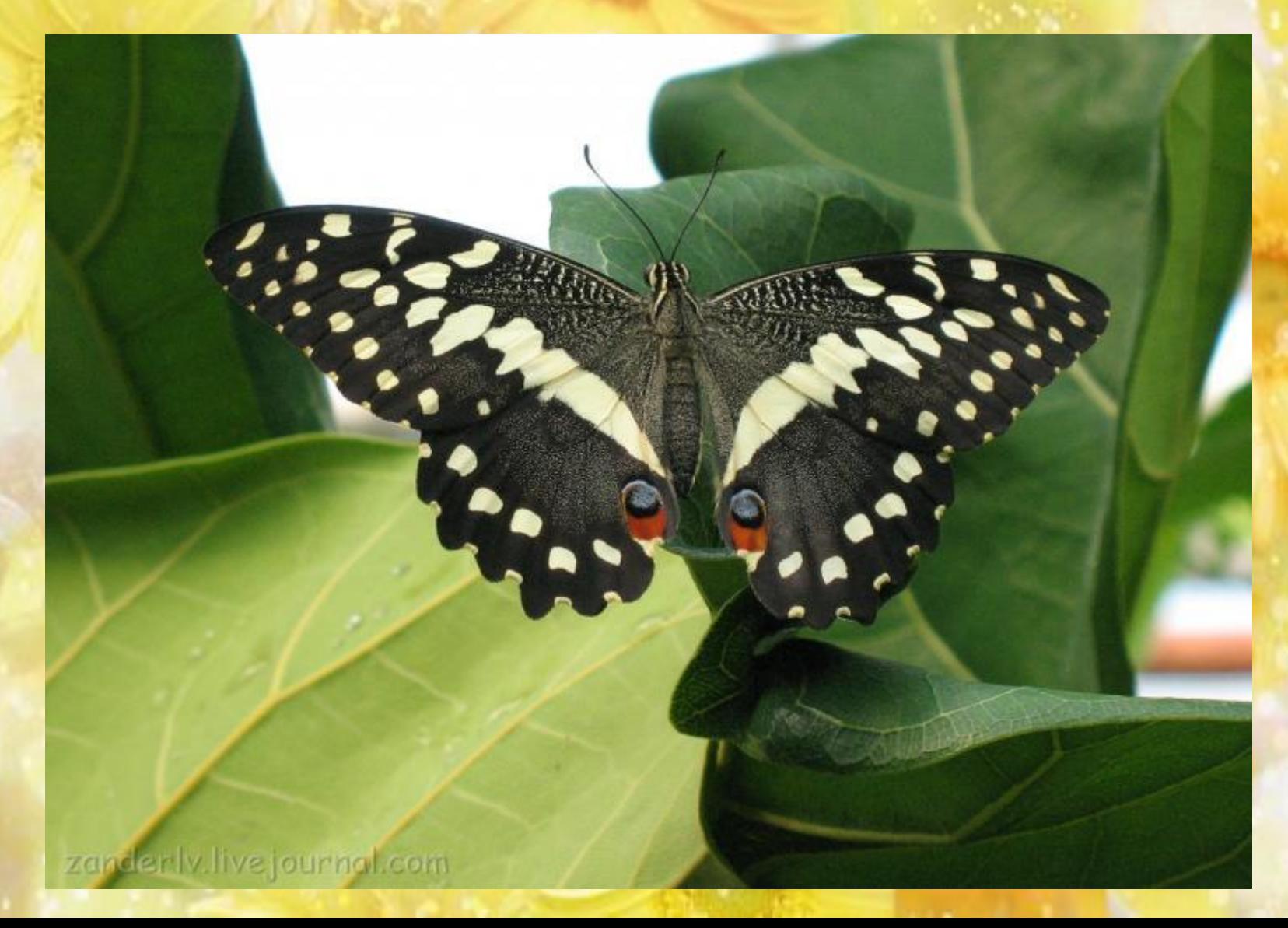

## Строение бабочки

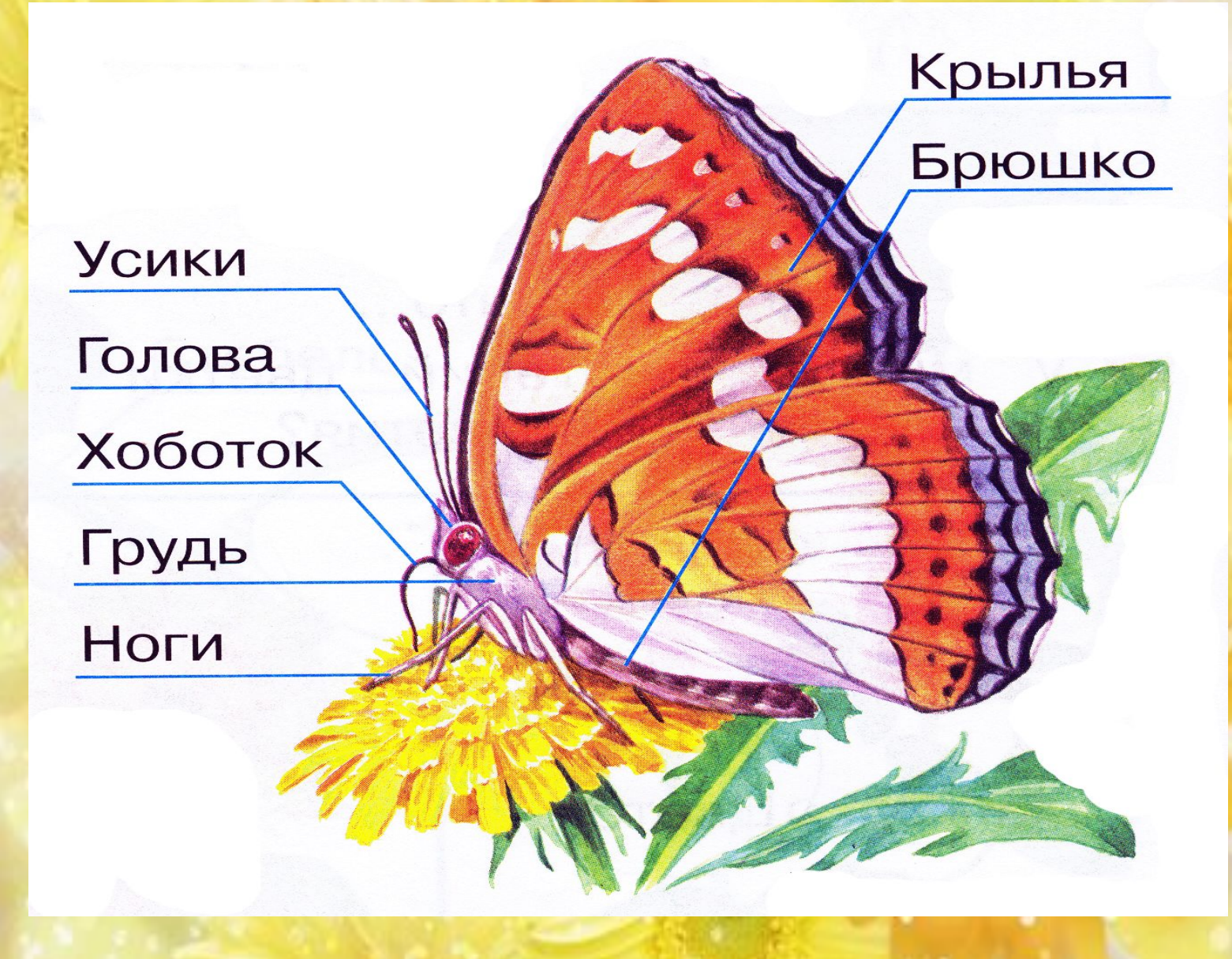

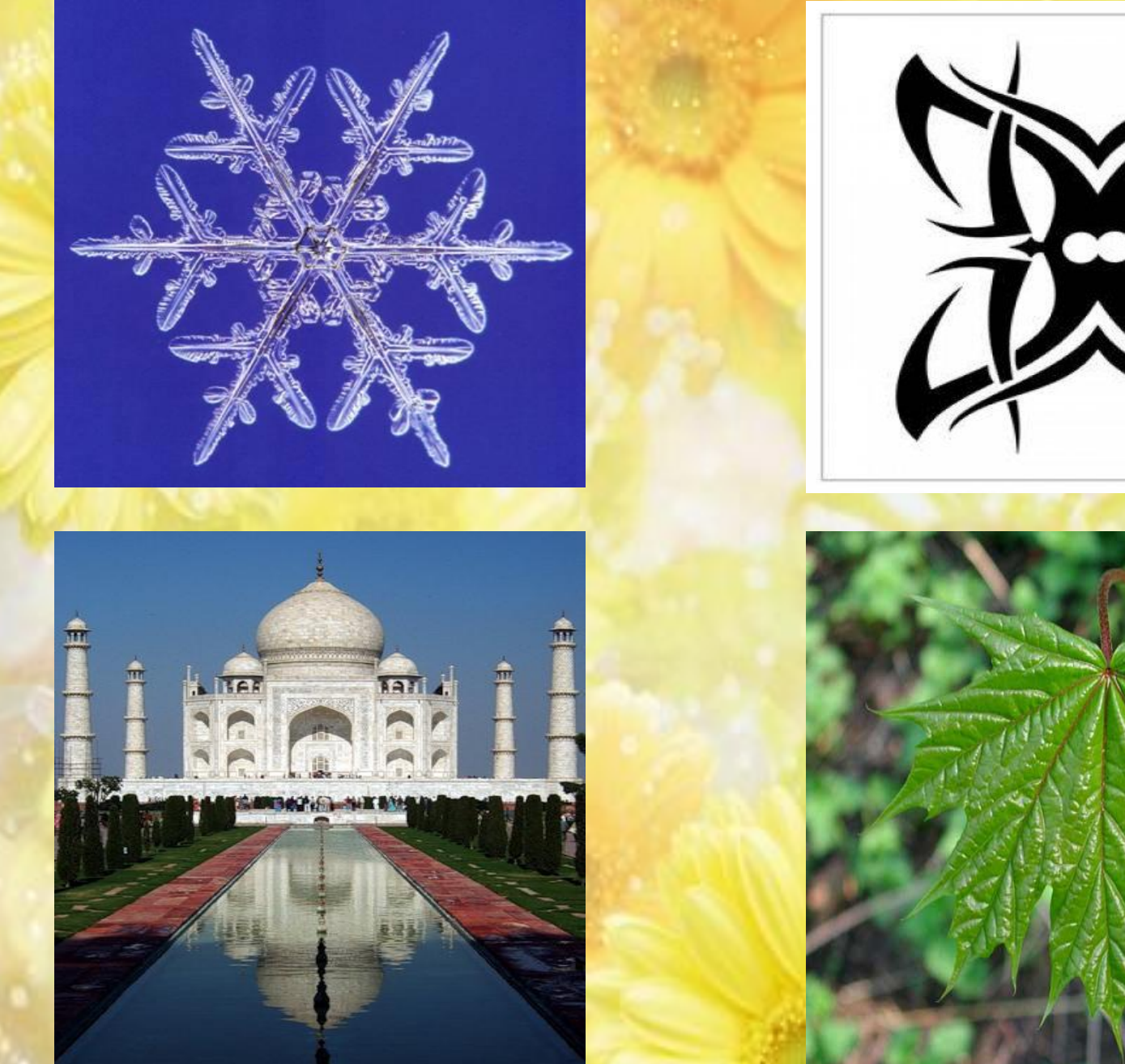

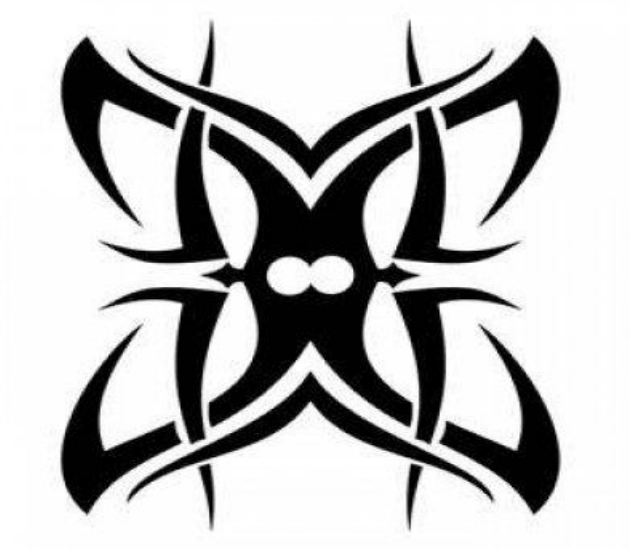

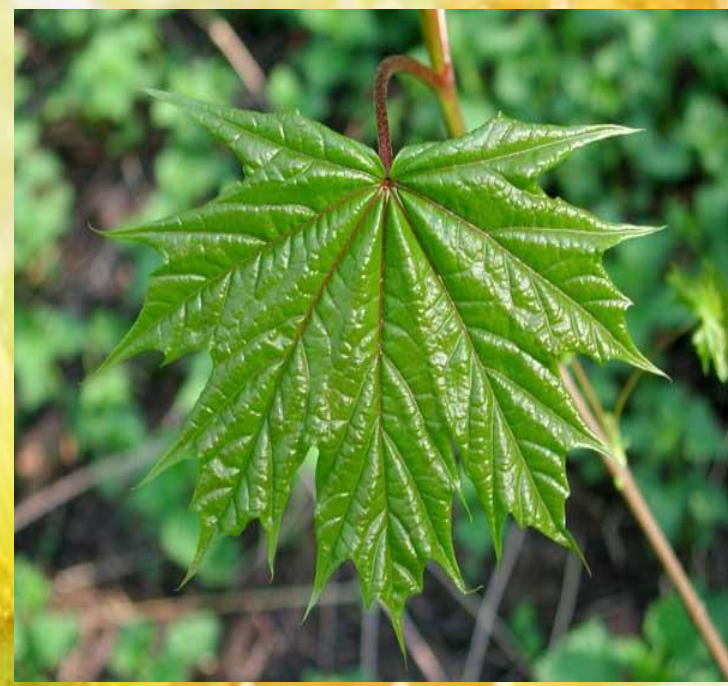

### **Этапы работы:**

1. Смочить лист, согнуть его пополам (определить ось симметрии)

2. Нарисовать половинку бабочки, сложить лист, отпечатать вторую половинку, раскрыть.

3. Дополнить узорами

4. Вырезать. Приклеить на общий фон.

# Спасибо за внимаеме!

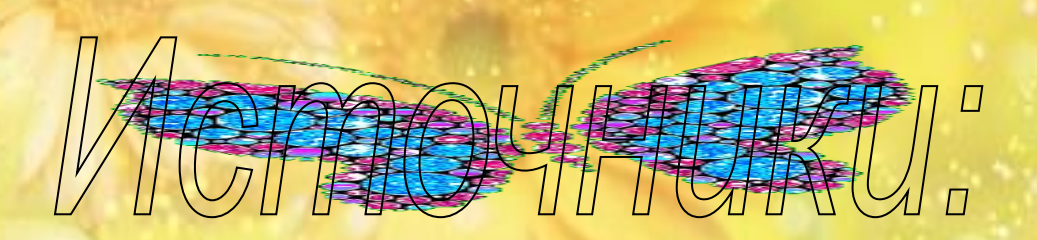

**http://www.solnet.ee/sol/001/s\_341.html http://www.lenagold.ru/ http://www.kalyamalya.ru/ images.yandex.ru›бабочки**

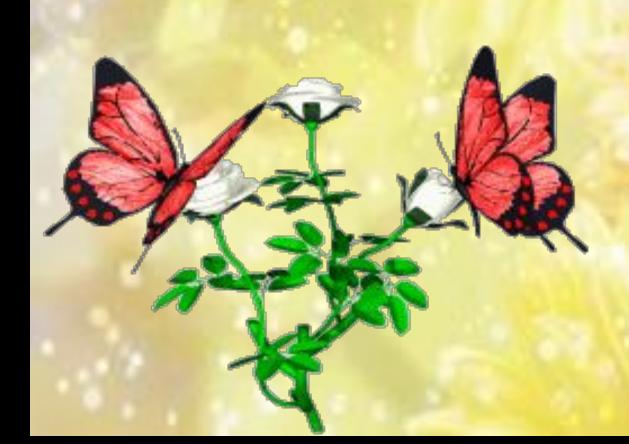